## 基礎編 () PION-Ray基立文集作

ここからは基礎編です。基礎編①ではまず,POV-Rayを使って3DCGを作成するための基本的な操作の流れを 学習します。シーンファイルの意味は,基礎編①②の各実習に取り組みながら,徐々に理解していきましょう。

※POV-Rav起動時にタイトル表示が出る場合、「OK」ボタンをクリックすれば閉じることができます。

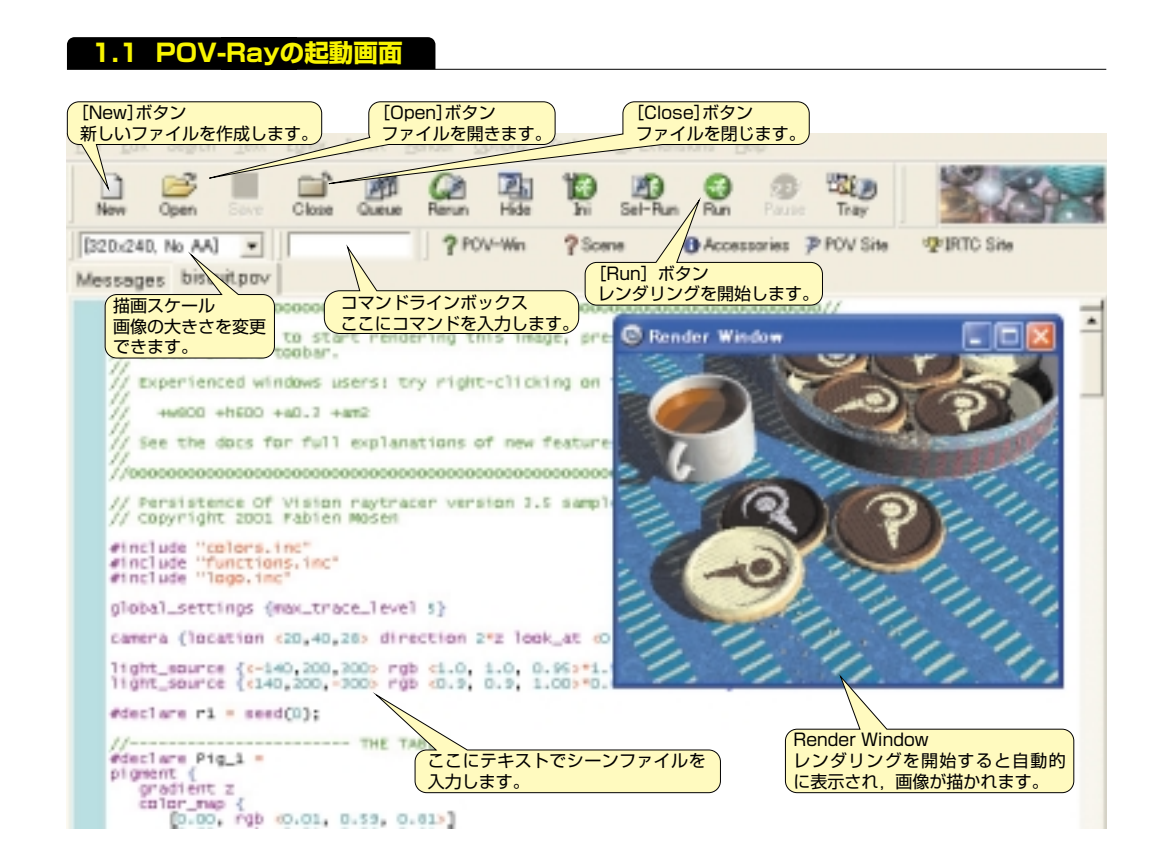

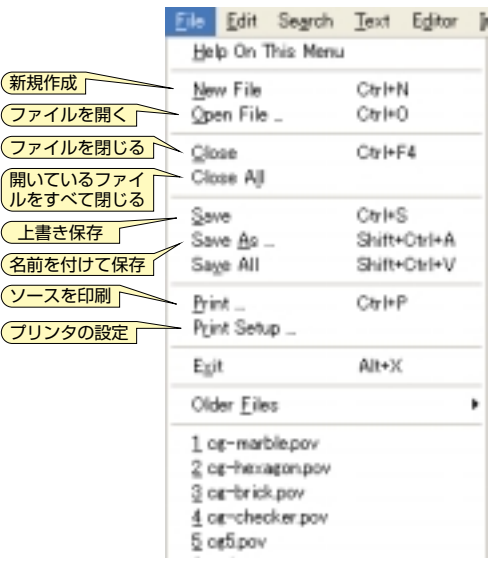

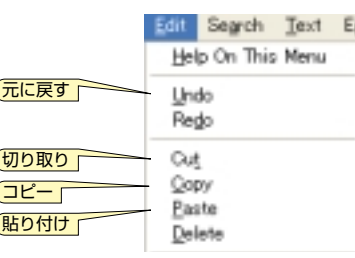

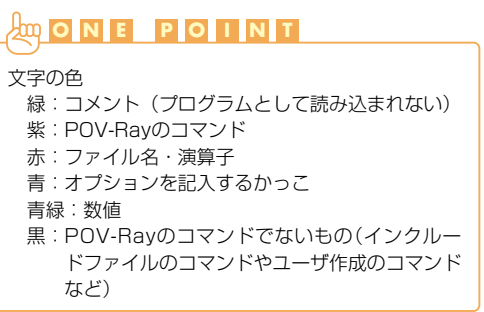

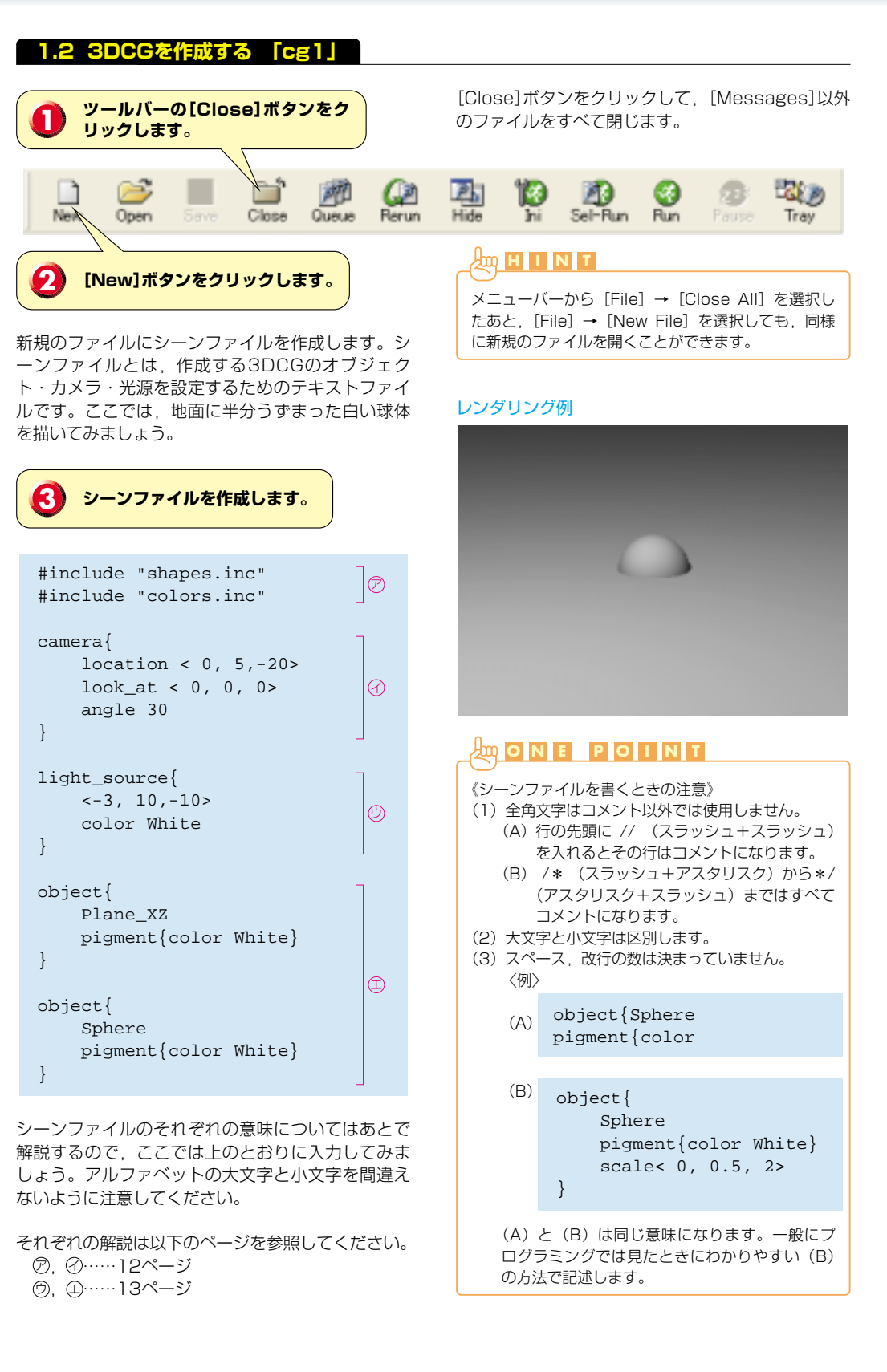